# SEMANA NACIONAL DE CIÊNCIA E TECNOLOGIA 2015 DE 19 A 25 DE OUTUBRO

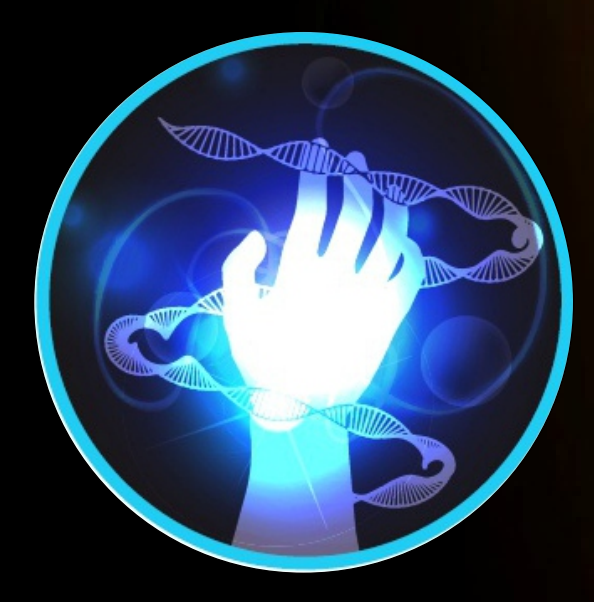

# LUZ, CIÊNCIA E VIDA

Estrada Coari-Itapéua, km 02 - Itamarati fone (97) 3561-3330 - Coari-AM

## QUINTA 22/10 SEXTA 23/10

08:00 - 12:00h - II Jornada de Extensão do Médio Solimões Local: **Auditório**

08:00 - 12:00h - Feira de Ciências Local: **Salas de Aula**

14:00 - 17:00 h - Mesa-Redonda: Redes Sociais Local: **Auditório**

14:00 - 17:30 h - Feira de Ciências Local: **Salas de Aula**

19:00 - 22:00 h – Dia do Aluno Egresso do IFAM/Coari Local: **Auditório**

#### **CURSOS / OFICINAS (22/10) MANHÃ** 08:00 - 12:00 h – Língua Brasileira de Sinais (Libras)

Local: **Sala de Aula**

08:00 - 12:00 h – Recurso para Produção de Texto Cientico (LATEX). Local: **Laboratório de Informática 01**

**TARDE** 14:00 - 18:00 h - Informática Básica para Surdos Local: **Laboratório de Informática 01**

15:00 - 18:00 h – Manuseio da Calculadora Cientíca e Financeira HP12C Local: **Laboratório de Informática 02**

14:00 - 18:00 h – Princípios de Modelagem 3D - AutoCAD Local: **Laboratório de Informática 03**

**NOITE** 18:00 - 22:00 h – Introdução à Informática para Navegantes de Internet Local: **Laboratório de Informática 01**

18:00 - 22:00 h – Informática Básica Local: **Laboratório de Informática 02**

18:00 - 22:00 h – AutoCAD para Construção Civil Local: **Laboratório de Informática 03**

08:00 - 10:00h - Mesa-Redonda: Arranjos Produtivos Locais e Mercado de Trabalho Local: **Auditório**

08:00 - 12:00h - Feira de Ciências Local: **Salas de Aula**

14:00 - 16:00h - Treinamento da Revista Igapó e Plataforma SEER Local: **Auditório**

14:00 - 17:30h - Feira de Ciências Local: **Salas de Aula**

19:00 - 23:30h – Sexta Cultural com Lançamento de Produção Literária Local: **Auditório / Área Externa**

**CURSOS / OFICINAS (23/10) MANHÃ** 08:00 - 12:00 h – Língua Brasileira de Sinais (Libras) Local: **Sala de Aula**

08:00 - 12:00 h – Processamento Digital de Imagem Local: **Laboratório de Informática 1**

08:00 - 12:00 h - Restauração de Fotos no *Photoshop* Local: **Laboratório de Informática 2**

08:00 - 12:00 h - Segurança Alimentar Local: **Sala de Aula**

**TARDE** 14:00 - 18:00 h - Informática Básica para Surdos Local: **Laboratório de Informática 01**

14:00 - 18:00 h – Princípios de modelagem 3D - AutoCAD Local: **Laboratório de Informática 03**

14:00 - 18:00 h – Ferramenta de Inovação para Novos Negócios (CANVAS) - SEBRAE Local: **Sala de Vídeo Conferência**

\*Durante todo semana haverá programação Desportiva e Cultural (Banda Regional, Danças Regionais, Boi-Bumbá, Exposição Cultural e o 1º Festival de Cinema Amador **Amácio Mazzaropi).**

# **PROGRAMAÇÃO**

### SEGUNDA 19/10

08:00 - 10:00h - Credenciamento Local: **Auditório**

10:00 - 10:30h - Café Regional

10:00 - 11:00h - Solenidade de Abertura Local: **Auditório**

11:00 - 12:00h - Apresentação do Tema Luz, Ciência e Vida Local: **Auditório**

#### **12:00 - 14:00h - INTERVALO**

14:00 - 16:00h - Mesa-redonda sobre Luz, Ciência e Vida Local: **Auditório**

16:00 - 16:30h - Recital Música Erudita Local: **Auditório**

16:30 - 17:30h - Palestra sobre Luz, Ciência e Vida Local: **Auditório**

**CURSOS / OFICINAS (19/10) TARDE** 14:00 - 18:00h - Informática Básica para Surdos Local: **Laboratório de Informática 01**

15:00 - 18:00h - Manuseio da Calculadora Cientíca e Financeira HP12C Local: **Laboratório de Informática 02**

14:00 - 18:00h – Princípios de Modelagem 3D - AutoCAD Local: **Laboratório de Informática 03**

16:00 - 18:00h - Visita Orientada à Comunidade do Itapéua

**NOITE** 18:00 - 22:00h – Introdução à Informática para Navegantes de Internet Local: **Laboratório de Informática 01**

18:00 - 22:00h – Informática Básica Local: **Laboratório de Informática 02**

18:00 - 22:00h – AutoCAD para Construção Civil Local: **Laboratório de Informática 03**

8:00 - 12:00h - Jornada de Iniciação Cientíca Local: **Auditório/Vídeo Conferência**

**12:00 - 14:00h - INTERVALO**

14:00 - 18:00h - Jornada de Iniciação Cientíca Local: **Auditório/Vídeo Conferência**

19:00 - 22:00h - Guerra de ideias (Eliminatórias) Local: **Auditório**

**CURSOS / OFICINAS (20/10) MANHÃ** 08:00 - 12:00 h - Apresentação de Alto Impacto utilizando *Prezi* Local: **Laboratório de Informática 02**

08:00 - 12:00 h - Construção de Blogs Interativos Local: **Laboratório de Informática 03**

08:00 - 12:00 h - Redes sem Fio (Wi-Fi) Local: **Laboratório de Redes**

### **TARDE**

14:00 - 18:00 h - Informática Básica para Surdos Local: **Laboratório de Informática 01**

14:00 - 18:00 h – Apresentação de Alto Impacto utilizando *Prezi* Local: **Laboratório de Informática 02**

14:00 - 18:00 h – Princípios de Modelagem 3D - AutoCAD Local: **Laboratório de Informática 03**

14:00 - 18:00 h – Redes sem Fio (Wi-Fi) Local: **Laboratório de Redes**

**NOITE** 18:00 - 22:00 h – Introdução´à Informática para Navegantes de Internet Local: **Laboratório de Informática 01**

18:00 - 22:00 h – Informática Básica Local: **Laboratório de Informática 02**

18:00 - 22:00 h – AutoCAD para Construção Civil Local: **Laboratório de Informática 03**

# TERÇA 20/10 QUARTA 21/10

08:00 - 12:00h - Guerra de Ideias (Finais) Local: **Auditório**

08:00 - 12:00h - Comunicações de Trabalhos Cientícos Local: **Sala de Aula**

08:00 - 12:00h - Mostra Cinema Amador Local: **Sala de Vídeo Conferência**

**12:00 - 14:00h – INTERVALO**

14:00 - 17:00 h - Mesa-Redonda: Educação, Tecnologias Sociais e Desenvolvimento Regional Local: **Auditório**

17:00 - 18:00 h - Apresentação de Música Regional Local: **Auditório**

19:00 - 22:00 h - Workshop sobre Elaboração de Projetos Local: **Auditório**

**CURSOS / OFICINAS (21/10) MANHÃ** 08:00 - 12:00 h - Processamento Digital de Imagem Local: **Laboratório de Informática 01**

**TARDE** 14:00 - 18:00 h - Informática Básica para Surdos Local: **Laboratório de Informática 01**

14:00 - 18:00 h – Construção de Blogs Interativos Local: **Laboratório de Informática 02**

14:00 - 18:00 h – Princípios de Modelagem 3D - AutoCAD Local: **Laboratório de Informática 03**

**NOITE** 18:00 - 22:00 h – Introdução à Informática para Navegantes de Internet Local: **Laboratório de Informática 01**

18:00 - 22:00 h – Informática Básica Local: **Laboratório de Informática 02**

18:00 - 22:00 h – AutoCAD para Construção Civil Local: **Laboratório de Informática 03**